### Find Doc

## DEVELOPING WITH WEB STANDARDS

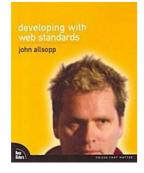

### Read PDF Developing with Web Standards

- Authored by John Allsopp
- Released at 2009

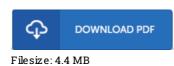

# To read the data file, you will require Adobe Reader computer software. You can download the installer and instructions free from the Adobe Web site if you do not have Adobe Reader already installed on your computer. You might obtain and save it on your PC for later go through. You should follow the hyperlink above to download the e-book.

### Reviews

The most effective publication i ever study. I am quite late in start reading this one, but better then never. You wont sense monotony at whenever you want of your time (that's what catalogs are for concerning in the event you ask me).

### -- Prof. Erin Larson I

Complete guideline! Its such a excellent read. This really is for all who statte there had not been a worth studying. It is extremely difficult to leave it before concluding, once you begin to read the book.

### -- Timothy Lynch

Basically no terms to clarify. It can be writter in basic terms instead of difficult to understand. I am easily could get a enjoyment of reading through a composed publication.

-- Dr. Hazel Ziemann IV